# **บทท ี่ 3**

### **กรอบแนวความคิดและระเบียบวิธีวิจยั**

**3.1 กรอบแนวคิด**

ึกรอบแนวคิดแบ่งออกเป็น 4 ส่วน ได้แก่ แบบจำลองนิวรอลเน็ตเวิร์ค, การทดสอบความ นิ่งของข้อมูล (Unit Root Test), แบบจำลอง ARIMA และแบบจำลอง GARCH–M ซึ่งมีรายละเอียด ดังตอไปนี้

**3.1.1 แบบจําลองนิวรอลเน็ตเวิรค**

ขจรศักดิ์ คันธพนิต และยิ่งศักดิ์ ศรีมารัตน์ (2542) ได้กล่าวไว้ว่า Artificial Neural Networks หรือข่ายสมองเทียม คือระบบที่มนุษย์สร้างขึ้นหรือพัฒนาขึ้นมาเพื่อเลียนแบบการทำงาน ของสมองมนุษย์ โดยอาจจะเป็นซอฟแวร์หรือฮาร์ดแวร์ หรือระบบผสมผสานระหว่างซอฟแวร์และ ้ฮาร์ดแวร์ก็ได้ โดยข่ายสมองต้องมีคุณสมบัติที่สำคัญๆของสมองได้แก่

1) สามารถเรียนรูและเก็บความรูไวได

2) สามารถนำความรู้ที่เก็บไว้นั้นมาใช้ประกอบในการตัดสินใจอย่างชาญฉลาด

โดยการทำงานของสมองมนุษย์นั้นประกอบขึ้นด้วยส่วนที่เล็กที่สุดคือเซลล์สมอง หรือนิวรอน (Neuron) จำนวนประมาณ  $10^{11}$  เซลล์ ต่อเชื่อมระหว่างกันด้วยไซแนพส์ (Synapses) โดยการเชื่อมต่อจะเป็นไปหลายๆ แบบและหลายๆ กลุ่มแล้วแต่การทำงานของแต่ละส่วนของสมอง

 โดยมีสวนประกอบทสี่ ําคัญคือตัวเซลล (Cell Body or Soma) มนีิวเครียส (Nucleus) ื่อยู่ตรงกลางทำหน้าที่ประมวลผลสัญญาณกระตุ้นทางไฟฟ้า (Electrical Impulses) ที่ส่งเข้ามาจาก ี่ เซลล์อื่นผ่านทางเคนไดรท์ (Dendrites) ซึ่งต่อเชื่อมกับเคนไครท์ของเซลล์อื่นๆ รอบๆ ข้าง หากมี ี สัญญาณกระตุ้นเข้ามามากเพียงพอ เซลล์นี้ก็จะส่งสัญญาณกระตุ้นทางไฟฟ้าขนาดประมาณ 50 มิลลิ โวลทในชวงเวลาประมาณ 2 มิลลิวินาทีตอไปใหเซลลอื่นๆผานทางเอกซอน (Axon) ไปยังเดน ี ไดรท์เพื่อส่งออกให้แก่เคนไดรท์ของเซลล์อื่น โดยการเชื่อมต่อระหว่างเดนไดรท์ของเซลล์ต่างๆ นั้นจะผ่านจุดปลายคือ Terminals โดยจะมีช่องว่างไซแนพส์ (Synaptic Gap) อยู่เล็กน้อย โดยการส่ง ี สัญญาณไฟฟ้าของเซลล์สมองนั้นเกิดจากการไหลหรือถ่ายเทของสารเคมีชนิดต่างๆ ผ่านเดนไดรท์ ุอีกทีหนึ่ง จากการทำงานของสมองมนษย์นี้ จึงได้มีการพัฒนาเพื่อเลียนแบบการทำงานของ

ี สมองมนุษย์เพื่อนำไปประยุกต์ใช้ในงานวิจัยในสาขาต่างๆ โดยในทางเศรษฐศาสตร์นั้นก็เพิ่งเริ่มที่ จะนํา Artificial Neural Networks มาใชในการวิจัยเมื่อไมนานมานี้ดังเชนในงานวิจัยของคมสนั สุริยะ ซึ่งตีพิมพ์อย่างเป็นทางการใน Komsan (2006) ได้ทำการพยากรณ์ราคาน้ำมันดิบด้วย แบบจำลอง Neural Networks การศึกษานี้ใช้แบบจำลองนิวรอลเน็ตเวิร์คแบบแพร่ย้อนกลับ (Back Propagation) โดยมีการประเมินผลด้วย MAPE (Mean Absolute Percentage Error) มีสูตร การคํานวณดังนี้

$$
MAPE = \frac{1}{n} \sum_{i=1}^{n} APE_{i}
$$
  
\n
$$
APE_{i} = \frac{|t_{i} - y_{i}|}{t_{i}} \times 100
$$
  
\n
$$
\begin{aligned}\n\text{Inerff} & t_{i} = \hat{\mathbf{n}} \cdot \hat{\mathbf{n}}\hat{\mathbf{s}} \\
y_{i} &= \hat{\mathbf{n}} \cdot \hat{\mathbf{n}}\hat{\mathbf{s}}\n\end{aligned}
$$
\n
$$
p_{i} = \hat{\mathbf{n}} \cdot \hat{\mathbf{n}}\hat{\mathbf{n}}\hat{\mathbf{s}}\hat{\mathbf{n}}\hat{\mathbf{s}}\hat{\mathbf{n}}\hat{\mathbf{s}}\hat{\mathbf{n}}\hat{\mathbf{s}}\hat{\mathbf{s}}\hat{\mathbf{n}}\hat{\mathbf{s}}\hat{\mathbf{s
$$

นิวรอลเน็ตเวิร์คแบบแพร่ย้อนกลับ (Back Propagation) เป็นนิวรอลเน็ตเวิร์คแบบ หนึ่งที่อยู่ในกลุ่มของ Multilayer Feed Forward Neural Networks (MLFF) ซึ่งจะรับข้อมูลนำเข้า (Input) แล้วทำการประมวลผลโดยนิวรอลในชั้น Hidden Layer และชั้น Output จากนั้นจะส่ง ผลลัพธออกมาเปนคําตอบ การที่สัญญาณนําเขาถูกถายทอดไปขางหนาเรื่อยๆ เรียกวา Feed Forward และการที่มีจํานวนนิวรอลหลายชั้นเรียกวา Multi Layer

นิวรอลเน็ตเวิร์คแบบแพร่ย้อนกลับสามารถแสดงได้ดังแผนภาพดังต่อไปนี้ **รูปที่3.1** นิวรอลเน็ตเวิรคแบบแพรยอนกลับ

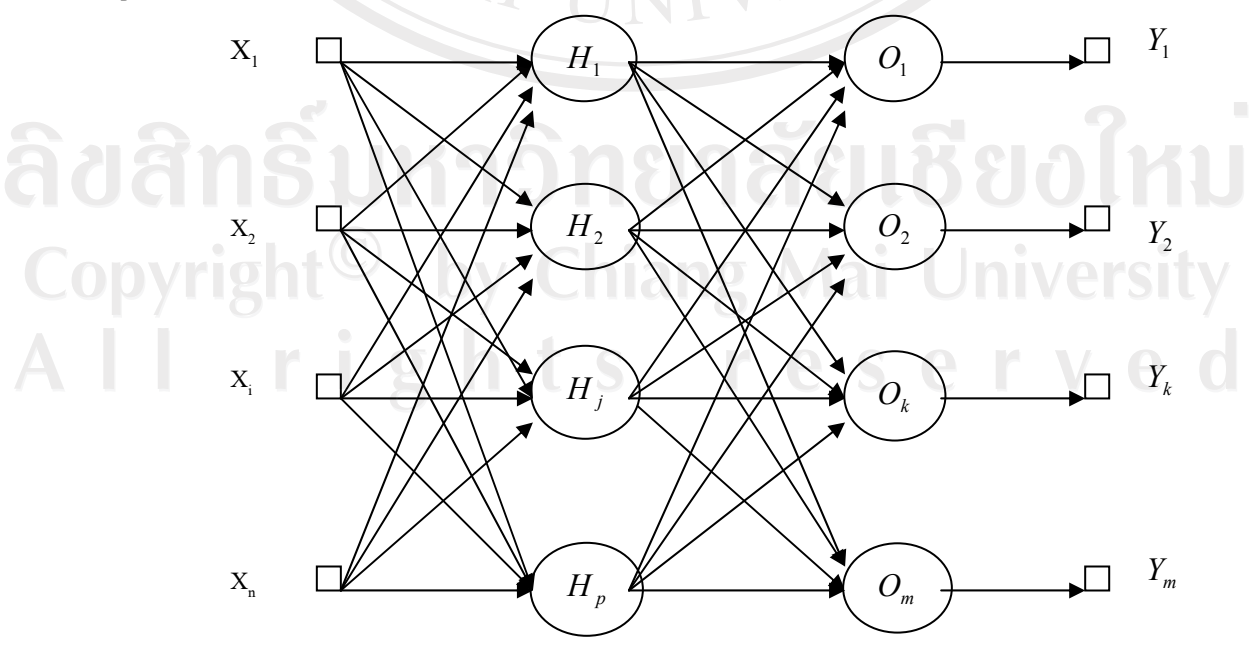

#### ้องค์ประกอบของนิวรอลเน็ตเวิร์คแบบแพร่ย้อนกลับ ดังต่อไปนี้

หยนดั

1) Input

Input มีจำนวน n ตัว คือ  $X$  = { $X$   $_{1}$  ,  $X$   $_{2}$  ,…,  $X$   $_{i}$   $\dots$ ,  $X$   $_{n}$  }

2) Output

Output มีจำนวน m ตัว คือ  $\mathbf{Y} = \{ \mathbf{Y}_1, \mathbf{Y}_2, \ldots, \mathbf{Y}_k, \ldots, \mathbf{Y}_m \}$ 

3) นิวรอลใน Hidden Layer

นิวรอลใน Hidden Layer มี p ตัว คือ H =  $\{H_1, H_2, ..., H_i, ..., H_n\}$ 

4) นิวรอลใน output Layer

นิวรอลใน Output Layer มี m ตัว คือ  $O = \{O_1, O_2, ..., O_k, ..., O_m\}$ 

5) ค่าน้ำหนักจาก Input layer สี่ hidden layer

คาน้ําหนกจาก ั input layer สู hidden layer สําหรับนิวรอลแตละตัวใน hidden layer มีจำนวน n+1 ตัว กือ  $W_{ij}^H = \left\{ W_{0j}^H , W_{1j}^H , W_{2j}^H , ... , W_{ij}^H , W_{nj}^H \right\}$ *H ij H j H j H*  $W_{ij}^H = \{W_{0j}^H, W_{1j}^H, W_{2j}^H, ..., W_{ij}^H, W_{ij}^H\}$ 

ี ดังนั้นเมื่อมีจำนวน input จำนวน n ตัว และมีนิวรอลใน hidden layer จำนวน p ตัว แล้วจะได้ว่าจำนวนค่าน้ำหนักในส่วนนี้มีจำนวนทั้งหมดเท่ากับ (n+1)p ตัว

 $6$ ) ค่าน้ำหนักจาก hidden laver สี output laver

ี ค่าน้ำหนักจาก Hidden layer สู่ output layer สำหรับนิวรอลแต่ละตัวใน output layer มีจำนวน p+1 ตัว คือ  ${W}_{jk}^0=\{ \!W_{0k}^0\,,W_{1k}^0\,,W_{2k}^0\,...,W_{jk}^o\,,W_{pk}^0\,\}$  $\boldsymbol{0}$ 1 0  $W_{jk}^{0} = \{W_{0k}^{0}, W_{1k}^{0}, W_{2k}^{0}, ..., W_{jk}^{o}, W_{pk}^{0}\}$ 

ี ดังนั้นเมื่อมีจำนวน Hidden layer จำนวน p ตัว และมีoutput จำนวน m ตัวแล้วจะ ได้ว่า ึจำนวนค่าน้ำหนักในส่วนนี้มีจำนวนทั้งหมดเท่ากับ (p+1)m ตัว

# **การคํานวณแบบแพรยอนกลับ (Back Propagation)**

ขั้นตอนของ Back-propagation Algorithm มีดังนี้

1) กำหนดค่าอัตราเร็วในการเรียนรู้ (rate parameter : r)

2) สำหรับแต่ละตัวอย่าง input ให้ทำตามขั้นตอนต่อไปนี้จนกว่าได้ระดับ performance ที่

ตองการ

 **-** คํานวณหาคา outputโดยใชคาน้ําหนักเริ่มตนซึ่งอาจไดจากการสุม

 $\,$ - คำนวณหาค่า  $\, {\bf B} \,$  : แทนประโยชน์ที่จะได้รับสำหรับการเปลี่ยนค่า  $\,$ output ของแต่ละ

node

จากกฎการปรับค่าน้ำหนักของ Gradient Descent

$$
\Delta w = \eta(t - y) [\nabla_w f(a)] \tag{3.1}
$$

โดยกำชนด 
$$
y = f(a) = f(w^t x) = \frac{1}{1 + e^{-a}}
$$
 เมื่อ  $a = w^T x$ 

ดังนั้น

$$
\nabla_{w} f(a) = \begin{bmatrix} \frac{\partial f(a)/\partial w_{0}}{\partial f(a)/\partial w_{1}} \\ \frac{\partial f(a)}{\partial w} \end{bmatrix} = \frac{\frac{\partial f(a)}{\partial w} = \frac{\partial f(a)}{\partial a} \frac{\partial a}{\partial w}
$$
  

$$
\frac{\partial f(a)/\partial w_{n}}{\partial w} = \frac{\partial f(a)}{\partial w} \frac{\partial w_{i}}{\partial w_{i}}
$$
  

$$
= f' \frac{\partial (w^{T} x)}{\partial w} = f' \frac{\partial w_{i}}{\partial w_{i}} = f' x_{i}
$$
  

$$
= f' \begin{bmatrix} x_{0} \\ x_{1} \\ \vdots \\ x_{n} \end{bmatrix} = f' x
$$

จึงสรุปไดวา Δ*w* =η(*t* − *y*) *f* ' *x* (จิตติตันเสนีย, 2549)

*n*

# **การปรับคานํ้าหนักในชั้น Output**

คานํ้าหนักแตละตัวที่เชื่อมโยงจาก Neuron ใน Hidden Layer มายังชั้น Output คือ *<sup>H</sup> Wjk* จึง จะมีการปรับคาน้ําหนักดังนี้

$$
\Delta W_{jk}^O = \eta (t_k - y_k) f x_{jk}^O
$$
 (3.2)

แต Input ของชั้น Output คือ Output ของชั้น Hidden Layer ดังนั้น

$$
\Delta W_{jk}^O = \eta(t_k - y_k) f y_{jk}^H
$$
 (3.3)

เมื่อ f'คือ derivative ของ transformation function จากชั้น Hidden Layer สู่ชั้น Output

## **การปรับคาน้ําหนักในชั้น Hidden Layer**

คาน้ําหนักแตละตัวที่เชื่อมโยงจาก input มายัง Neuron ใน Hidden Layer คือ *<sup>H</sup> Wij* จึงจะมี การปรับน้ําหนักดังนี้

$$
\Delta W_{ij}^{\mathrm{H}} = \eta(t_j - y_j)g^{\dagger}x_{ij}^{\mathrm{H}}\tag{3.4}
$$

เมื่อ *g*' คือ derivative ของ transformation function จากชั้น Input สูชั้น Hidden Layer (อรทัยเมืองใจ, 2548: 22)

แต่ปัญหาที่พบก็คือ เราไม่สามารถหาค่า  $\mathfrak{t}_i$  ได้เพราะว่าในชั้น Hidden layer เราไม่ทราบค่า ของ y<sub>i</sub> ที่นิวรอลแต่ละตัวส่งออกมาว่าผิดหรือถูกเราจึงไม่สามารถหา error ได้ดังนั้นจึงได้มีการ ี สร้างค่า error เทียมออกมาโดยสมมติให้ นิวรอลที่ส่งข้อมูลมาชั้นผลลัพธ์ (out put) มากกี่ต้อง รับผิดชอบค่า error ที่เกิดขึ้นจาก (t-y) มากตาม ดังนั้นความรับผิดชอบสำหรับค่า Output ที่นิวรอล ในชั้น Hidden layer ตัวที่ j จะเปนผลรวมของคารับผิดชอบของ Output ทั้งหมดจึงสามารถ ้แก้ปัญหาการปรับค่าน้ำหนักในชั้น Hidden Layer ได้ดังนี้

$$
\Delta W_{ij}^H = \eta(t_j - y_j)g'x_{ij}^H \qquad (3.5)
$$

โดยที่  $t_{j} - y_{j} = \sum^{m} W_{ik}^{0} (t_{k} - y_{k}) f^{m}$ 1  $(t_j - y_j = \sum_{k=0}^{m} W_{jk}^0(t_k - y_k))$  $f_{j}$  −  $y_{j}$  =  $\sum\limits_{k=1}^{\infty} W_{jk}^{0}\big(t_{k}-y_{k}\big)f$ ' ซึ่งเป็นผลรวมของความรับผิดชอบที่มีต่อ Output แต่ละตัว

ดังนั้นจึงไดกฎการปรับคาน้ําหนักจากชั้น Input มายังชั้น Output ดังนี้

$$
\Delta W_{ij}^H = \eta \bigg( \sum_{k=1}^m W_{jk}^0 (t_k - y_k) f' \bigg) g' x_{ij}^H
$$
 (3.6)

้ด้วยแนวคิดดังกล่าว จึงเขียนเป็นแผนผังได้ดังนี้

Copyright<sup>©</sup> by Chiang Mai University All rights reserved **รูปที่3.2** น้ําหนักจากชั้น Hidden Layer สูชั้น Output

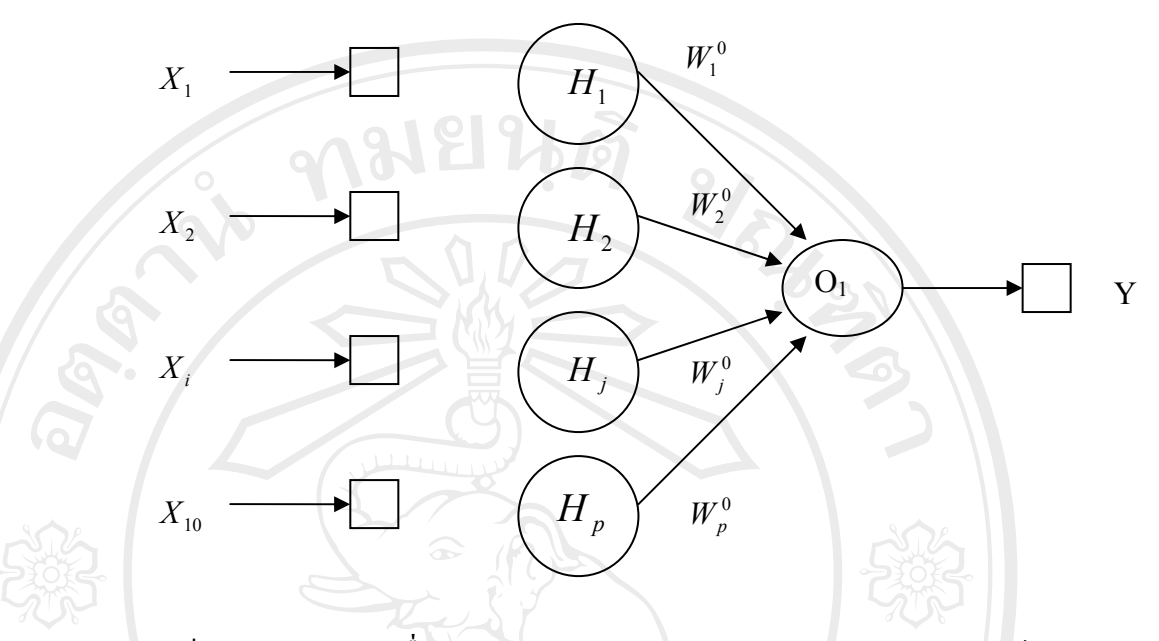

จากรูปจะเหนว็ าความคลาดเคลื่อนของ Output แตละตวั สามารถแบงความรับผิดชอบไป ยัง Neuron ใน Hidden Layer ทุก ๆ ตัวได้โดยผ่านค่าน้ำหนัก ซึ่งหาก Neuron ใน Hidden Layer ตัว ใดมีค่าน้ำหนักมากกี่ย่อมต้องรับผิดชอบกับความคลาดเคลื่อนที่เกิดขึ้นมาก

ดังนั้น ความคลาดเคลื่อนที่ Neuron ตัวที่  $\mathsf{j}\,\mathsf{1}$ น Hidden Layer จะต้องรับผิดชอบสำหรับ  ${\rm Output}$  ตัวที่ 1 ก็คือ  $W_{jl}^0(t_1-y_1)f$ ' อนึ่ง การที่ติดค่า derivative ของ transformation function มา ด้วยนั้นก็เพราะการเปลี่ยนแปลงรูปแบบของ transformation function ย่อมมีผลกระทบกับค่า น้ําหนกดั วย

ความรับผิดชอบรวมทั้งหมดที่ Neuron ตัวที่ j ใน Hidden Layer จะต้องรับผิดชอบสำหรับ Output ทุกตัวก็ยอมเทากับ ผลบวกของความรับผิดชอบที่จะตองมีตอ Output แตละตัวนั่นเองดังนี้

Q 
$$
\lim_{k \to \infty} W_{jk}^{0}(t_k - y_k)f
$$

\nQ  $\bigcup$   $\bigcup$ 

eserved

ซึ่งเขียนเปนแผนภาพไดดังนี้

**รูปที่3.3** ความรับผิดชอบของ Neuron ตัวที่ j ในชั้น Hidden Layer ที่มตีอ Output

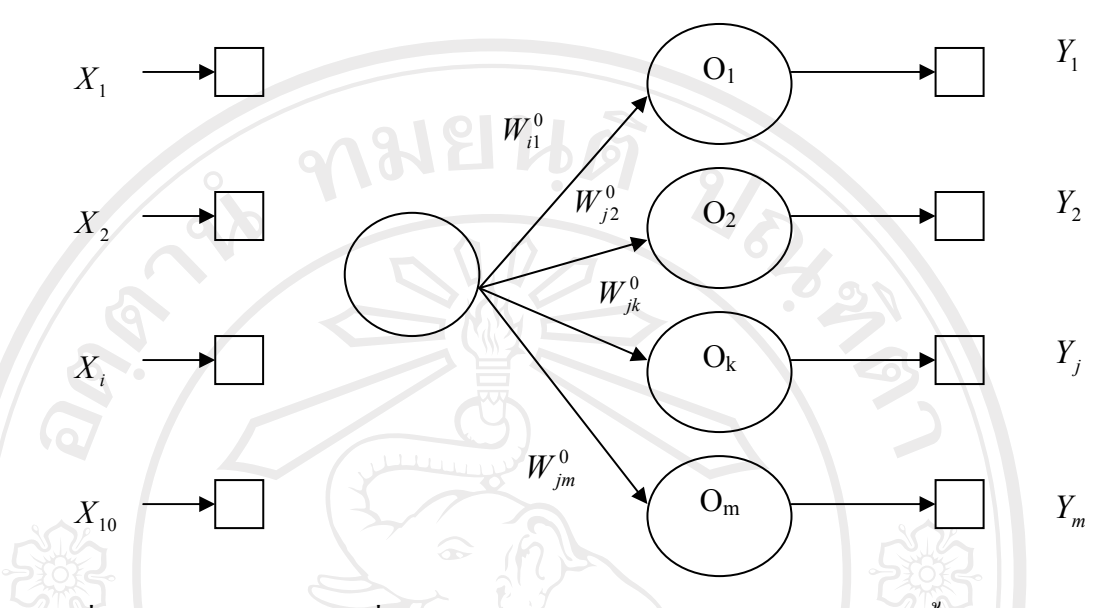

้<br>เมื่อนำเอาความรับผิดชอบที่ Neuron ตัวดังกล่าวต้องรับผิดชอบต่อ Output ทั้งหมดมาเป็น error เทียม จะทำให้สามารถแก้ปัญหาการปรับค่าน้ำหนักในชั้น Hidden Layer ได้ดังนี้

$$
\Delta W_{ij}^H = \eta(t_j - y_j)g^T x_{ij}^H
$$
\n
$$
\text{(3.8)}
$$
\n
$$
\text{(3.8)}
$$
\n
$$
\text{(3.8)}
$$

ี ดังนั้นจึงจะได้กฎการปรับค่าน้ำหนักจากชั้น Input มายังชั้น Output ดังนี้

$$
\Delta W_{ij}^H = \eta \bigg( \sum_{k=1}^m W_{jk}^0 \big( t_k - y_k \big) f' \bigg) g' x_{ij}^H \tag{3.9}
$$

## **การกําหนดจํานวนนิวรอลในชั้นซอนเรน**

การคนหาแบบจําลองที่ดีที่สุดใชการเปลี่ยนจํานวนนิวรอลในชั้นซอนเรน ดวยหลักการหา คาต่ําสุดแบบ Quadratic interpolation ดังนี้

 Quadratic interpolation เปนการหาแบบจําลองที่ดีที่สุดในการกําหนดจํานวนนิวรอลใน ชั้นซ่อนเร้นโดยมีวิธีการหาค่าต่ำสุดด้วยวิธี Quadratic Interpolation ซึ่งจะทำใด้เมื่อมีข้อมูลจำนวน 3 ชุดและมั่นใจวาขอมูลทั้งสามชุดอยูบนฟงกชั่น Quadratic เดียวกัน การมีขอมูล 3 ชุดจะเพียงพอ ตอการหา Unique Solution สําหรับฟงกชั่น Quadratic ดังนี้

 เมื่อมีขอมูลดังตอไปนี้ ชุดที่ 1 : {*x*, *y*}={α , *f* (α )} ชุดที่ 2 : {*x*, *y*}={β , *f* (β )} ชุดที่ 3 : {*x*, *y*}={γ , *f* (γ )}

ที่จุด α : *f* (α ) = *a*α 2 + *b*α + *c* ที่จุด β : *f* (β ) = *a*β 2 + *b*β + *c* ที่จุด γ : *f* (γ ) = *a*γ 2 + *b*γ + *c*

การแกสมการเพื่อหา Unique Solution

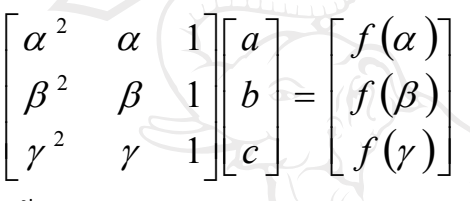

แกสมการ

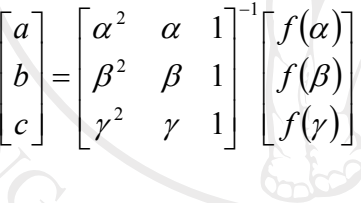

hatหนดให้ 
$$
\psi = \det \begin{bmatrix} \alpha^2 & \alpha & 1 \\ \beta^2 & \beta & 1 \\ \gamma^2 & \gamma & 1 \end{bmatrix}
$$

แล้วจะได้ว่า  $\psi = (\alpha - \beta)(\beta - \gamma)(\gamma - \alpha)$ นอกจากนั้นยังจะพบว่า  $[( \gamma - \beta ) f(\alpha) + (\alpha - \gamma ) f(\beta) + (\beta - \gamma ) f(\gamma)]$ ψ  $a = \frac{1}{\pi} [(\gamma - \beta)f(\alpha) + (\alpha - \gamma)f(\beta) + (\beta - \gamma)f(\beta)]$  $[(\beta^2 - \gamma^2) f(\alpha) + (\gamma^2 - \alpha^2) f(\beta) + (\alpha^2 - \beta^2) f(\gamma)]$ ψ  $b = \frac{1}{2} [(\beta^2 - \gamma^2) f(\alpha) + (\gamma^2 - \alpha^2) f(\beta) + (\alpha^2 - \beta^2) f(\beta)]$  $\left[ \beta \gamma (\gamma - \beta) f(\alpha) + \gamma \alpha (\alpha - \gamma) f(\beta) + \alpha \beta (\beta - \gamma) f(\gamma) \right]$ ψ  $c = \frac{1}{\beta \gamma (\gamma - \beta) f(\alpha) + \gamma \alpha (\alpha - \gamma) f(\beta) + \alpha \beta (\beta - \gamma) f(\alpha)}$ 

URANDAS

แลวคา x ที่ทําใหพบกับจุดต่ําสุดของฟงกชั่นสามารถหาไดจากสูตรดังนี้

$$
x^* = -\frac{b}{2a}
$$
  
διιίν 
$$
x^* = \frac{1}{2} \bigg[ \frac{(\beta^2 - \gamma^2)f(\alpha) + (\gamma^2 - \alpha^2)f(\beta) + (\alpha^2 - \beta^2)f(\gamma)}{(\beta - \gamma)f(\alpha) + (\gamma - \alpha)f(\beta) + (\alpha - \beta)f(\gamma)} \bigg]
$$

# **3.1.2 การทดสอบความนิ่งของขอมูล(Unit Root Test)**

ึการวิเคราะห์ข้อมูลทางเศรษฐศาสตร์ ซึ่งข้อมูลที่ใช้เป็นข้อมูลแบบอนุกรมเวลา (Time series data) มีความจาเปํ นที่จะตองมีการทดสอบวา ขอมูลที่เราใชนั้นมีความนิ่ง (Stationary) หรือไม่ เพราะหากเราละเลยที่จะทดสอบข้อมูล แล้วข้อมูลเกิดมีความไม่นิ่ง (nonstationary) จะทำ ให้สมการถดถอยระหว่างตัวแปรอนุกรมเวลาสองตัวแปร จะได้ค่า  $\mathbf{R}^2$ ที่มีค่าสูงมากและค่าสถิติ t จะ ้มีนัยสำคัญ ทั้งที่ตัวแปรทั้งสองนั้นไม่มีความสัมพันธ์กันเลยในทางเศรษฐศาสตร์ (Ender, 1995: 216; Gujarati, 1995: 709)

เหตุที่ทำให้ได้ค่า  $\mathrm{R}^2$  สูงเช่นนี้เป็นเพราะอนุกรมเวลามีแนวโน้ม ไม่ใช่เนื่องจาก ี่ ความสัมพันธ์ที่แท้จริงระหว่างตัวแปรอนุกรมเวลาทั้งสองตัวแปร ส่วนกรณีที่ค่าสถิติ t มีนัยสำคัญ ้เป็นเพราะอนุกรมเวลาทั้งสองมีแนวโน้มที่แข็งแรงมาก (Strong Trend) โดยสรุปแล้วการละเลยการ ทดสอบความนิ่งของขอมูลอาจนําไปสูการลงความเห็นที่ผิดพลาดไดในที่สุด

 ขอมูลที่มีลักษณะนิ่ง (Stationary) หมายถึงขอมูลอนุกรมเวลาที่มีคาเฉลี่ย (Mean) และความแปรปรวน (Variance) เทากันตลอดระยะเวลาที่ศึกษา

 สวนขอมูลที่มีลักษณะไมนิ่ง (nonstationary) หมายถึงขอมูลอนุกรมเวลาที่มีคาเฉลี่ย (Mean) และความแปรปรวน (Variance) ไมเทากันตลอดระยะเวลาที่ศึกษา

 ทั้งนี้การวิเคราะหขอมูลที่เปนอนุกรมเวลาสวนมากจะพบปญหาความไมนิ่งของ ข้อมูล ซึ่งสามารถแก้ไขได้ด้วยการทำให้ข้อมูลมีความนิ่งเสียก่อน โดยอาจใช้วิธีการหาผลต่าง (Difference) ของขอมูลการแปลงใหอยูในรูป Logarithm หรือการทดสอบหาความสัมพันธของตัว แปรในระยะยาว (cointegration) เปนตน

 ในการการทดสอบ unit root หรืออันดับความสัมพันธของขอมูล (order of Integration ) เปนการทดสอบตัวแปรทางเศรษฐกิจตางๆ ที่ใชในสมการเพื่อดูความเปน station  $(II(0))$ ; integrated of order 0) หรือnon-stationary โดยส่วนมากแล้วจะนิยมการทดสอบโดยวิธี Dicky-Fuller test ซึ่งสามารถแบงออกไดเปน 2 วิธีคือ

## **วิธีที่1 Dickey-Fuller Test (DF)**

วิธีนี้จะทําการทดสอบตัวแปรที่เคลื่อนไหวไปตามชวงเวลาที่มีลักษณะเปน autoregressive model โดยพิจารณาสมการ 3 รูปแบบที่แตกตางกัน ดังนี้

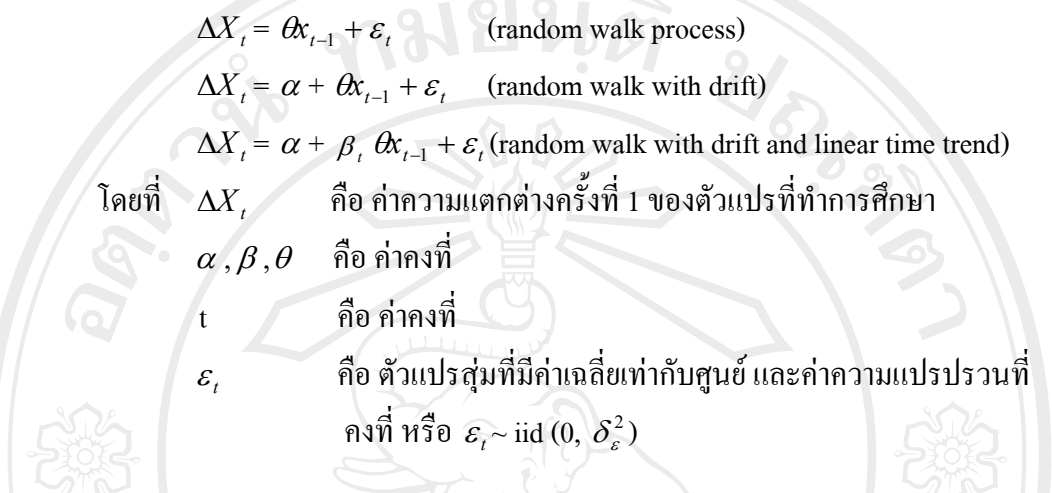

การทดสอบ จะพิจารณาค่า  $\theta$  โดยเปรียบเทียบค่าสถิติ t (t-statistic) ที่คำนวณได้ กับคาที่เหมาะสมจากตาราง Dickey-Fuller ซึ่งมีสมมติฐานการทดสอบ ดังนี้

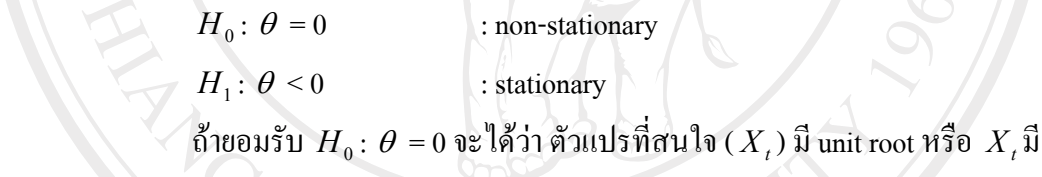

ลักษณะเปน nonstationary

แต่ถ้ายอมรับ $H_1$ ∶ $\theta \neq 0$ จะ<sup>ๆ</sup>ได้ว่าตัวแปรที่สนใจ ( $X_t$ ) ใม่มีunit root หรือ $X_t$  มี ลักษณะเปน stationary

## **วิธีที่2 Augmented Dickey-Fuller Test (ADF)**

เป็นการทดสอบ unit root อีกวิธีหนึ่งที่พัฒนามาจาก DF Test เนื่องจากวิธี DF ไม่ สามารถทําการทดสอบตัวแปรในกรณีที่เปน serial correlation ในคาความคลาดเคลื่อน error term  $(\varepsilon_{\iota})$  ที่มีลักษณะความสัมพันธ์กันเองในระดับสูง โดยมีสมการดังนี้

$$
\Delta X_{t} = \theta x_{t} + \sum_{j=1}^{p} \phi_{j} \Delta X_{t-j} + \varepsilon_{t}
$$
\n
$$
\Delta X_{t} = \alpha + \theta x_{t} + \sum_{j=1}^{p} \phi_{j} \Delta X_{t-j} + \varepsilon_{t}
$$
\n
$$
\Delta X_{t} = \alpha + \beta t \theta x_{t} + \sum_{j=1}^{p} \phi_{j} \Delta X_{t-j} + \varepsilon_{t}
$$

การใส่ค่า Lagged Term ( $\rho$  ) ว่ามีจำนวนเท่าใดจึงจะเหมาะสมสำหรับแต่ละข้อมูล อนุกรมนั้นมีหลักในการเลือก lag length ที่เสนอโดย Walter Ender (1995) ว่า ควรจะเริ่ม lag length ที่มีค่าที่มากพอ แล้วพิจารณาความมีนัยสำคัญทางสถิติ ที่ระดับนัยสำคัญต่างๆ ( $\sigma$  = 0.01,0.05 และ 0.1 ) เมื่อพบว่าที่ lag length ที่เลือกมีค่า t – statistic ที่ไม่มีนัยสำคัญทางสถิติ ณ ระดับนัยสำคัญ ร้อย ละ 10แลวจึงทําการลดlag lengthลงที่ละ 1 ชวง จนกระทั่งสามารถปฏิเสธสมมติฐานวาง (Null Hypothesis)

#### **3.1.3 แบบจําลอง ARIMA**

แบบจําลอง ARIMA เปนแบบจําลองที่ใชในการวิเคราะหขอมูลอนุกรมเวลา (Time series data) ที่ไดรับความนิยมและมีการพัฒนาปรับปรุงเปน ARCH, GARCHและ EGARCH

 การพยากรณดวยแบบจ ําลอง ARIMA ดวยวิธีการ Box and Jenkins เปนวิธีการ พยากรณ์ค่าในอนาคตที่พัฒนาโดยนักสถิติผู้มีชื่อเสียงสองท่านคือ George E.P. Box และ Gwilym M. Jenkins ในปี ค.ศ. 1970 ซึ่งเป็นวิธีที่ให้ค่าพยากรณ์ที่ดี คือ ค่าเฉลี่ยความคลาดเคลื่อนกำลังสอง (Mean Square Error) ค่อนข้างต่ำ

การพยากรณ์อนกรมเวลาโดยวิธี Box and Jenkins (ทรงศิริ แต้สมบัติ, 2539) ใน รูปแบบ ARIMA (p,d,q) ต้องพิจารณาข้อมูลอนุกรม Y ว่ามีคุณสมบัติ stationary หรือไม่เสียก่อน โดยพิจารณาไดจาก

1) ค่าเฉลี่ย  $E(Y_t)$ คงที่ สำหรับทุกค่าของ t หรือไม่ ทำได้โดยการแบ่งอนุกรมเวลา ้ออกเป็นส่วนๆแล้วทำการหาค่าเฉลี่ยในแต่ละส่วน ถ้าค่าเฉลี่ยแต่ละส่วนย่อยไม่แตกต่างกันมาก จะ  $\pi$ รุปได้ว่า  $E(Y_t)$  คงที่

2) ค่าความแปรปรวน [Var(Y, )] คงที่ สำหรับทุกค่าของ t หรือทำได้โดยการแบ่ง อนุกรมเวลาออกเปนสวนๆ แลวทําการหาคาความแปรปรวนแตละสวน ถาคาความแปรปรวนใน แตละสวนไมม ีความแตกตางกันมากนักจะสรุปไดวา Var(Y*<sup>t</sup>* ) คงที่

 3) พิจารณาถึงแนวโนมและปจจัยของฤดูกาลวามีผลตออนุกรมเวลาหรือไม 4) พิจารณา correlogram ของค่ำ autocorrelation ของตัวอย่าง (  $R_{\rm \it k}$  ) กรณีที่อนุกรม เวลามีความนิ่ง (stationary) ค่า correlogram ของค่า autocorrelation จะมีค่าลดลงค่อนข้างเร็วเมื่อ  ${\bf k}$ ูเพิ่มมากขึ้น ดังนั้นหากค่า autocorrelation มีค่าลดลงค่อนข้างช้าอธิบายได้ว่าอนุกรมเวลาชุดนี้มี แนวโน้ม (trend) แต่ถ้าค่า autocorrelation มีค่าลดลงค่อนข้างช้าและมีค่าค่อนข้างสูงที่ k = L,2L, 3L ึจะอธิบายได้ว่าอนุกรมเวลาชุดนี้มีแนวโน้มและอิทธิพลของฤดูกาล และหากการเคลื่อนไหวของ correlogram ของคา autocorrelation เปนลักษณะลูกคลื่น โดยลูกคลื่นจะครบรอบในแตละชวงเวลา ้ แสดงว่ามีอิทธิพลของฤดูกาลเข้ามาเกี่ยวข้อง

 หลังทําการตรวจสอบ หากพบวาขอมูลอนุกรมเวลาไมมีความนิ่ง (nonstationary) จะต้องแปลงให้นิ่ง (stationary) เสียก่อนจากนั้นจึงเข้าสู่ 4 ขั้นตอนของ Box and Jenkins ดังนี้

1) การกำหนดรูปแบบ (identification) ให้กับอนุกรมเวลาที่มีความนิ่ง (stationary) เป็นการหารูปแบบ ARIMA (p,d,q) ที่คาดว่าเหมาะสมให้กับอนุกรมเวลาโดยที่ autocorrelation:  $P_{\rm\scriptscriptstyle k}$ มีค่าอยู่ในช่วง [1,-1] โดยพิจารณาเปรียบเทียบค่า autocorrelation ( $R_k$ ) ของอนุกรมตัวอย่างกับค่า autocorrelation ( *Pk* ) ของอนุกรมเวลาของประชากรที่มีชวงเวลายอนหลังไป k หนวย

Partial Autocorrelation:  $R_{kk}$  คือ การวัดความสัมพันธ์ของแต่ละช่วงเวลาโดยมี ี่ ช่วงเวลาที่ย้อนหลังไป k หน่วยเวลาโดยพิจารณาเปรียบเทียบค่า Partial Autocorrelation ของ อนุกรมเวลาตัวอย่าง ( $R_{\scriptscriptstyle kk}$ ) กับค่า Partial Autocorrelation ของอนุกรมเวลาประชากร ( $P_{\scriptscriptstyle kk}$ ) ที่มี ชวงเวลายอนหลังไป k หนวยเวลา ซึ่งมีสูตรดังนี้

$$
R_{k} = \frac{\sum_{t=a}^{n-k} (Y_{t} - q)(Y_{t} + k - q_{t})}{\sum_{t=a}^{n} (Y_{t} - q)^{2}}
$$

การพิจารณาแต่ละรูปแบบ ต้องพิจารณา  $R_{k}$  ,  $R_{kk}$  กับ  $P_{k}$  ,  $P_{kk}$  พร้อมกันหลายๆ ค่าจึง มักพิจารณาจากรูปแบบที่เรียกวา correlogram ที่ไดจากการพล็อต *Rk* , *Rkk* กับ *Pk* , *Pkk* ในชวงเวลา ี่ที่ k ด้วยเหตุนี้การเปรียบเทียบรูปแบบจึงเป็นการเปรียบเทียบ correlogram ของค่า autocorrelation $(R_k)$  ของอนุกรมตัวอย่างกับค่า autocorrelation  $(P_k)$  ของอนุกรมเวลาของ ประชากร และ correlogram ของค่า Partial Autocorrelation ของอนุกรมเวลาตัวอย่าง ( $R_{\mu}$ ) กับค่า Partial Autocorrelation ของอนุกรมเวลาประชากร  $(P_{\scriptscriptstyle kk}^{})$  สำหรับแต่ละรูปแบบจะมี correlogram ของ  $\left\vert P_{k}\right\vert$ และ $P_{kk}$ ต่างกัน อนุกรมเวลาที่จะนำมากำหนดรูปแบบจะต้องเป็นอนุกรมเวลาที่มีความนิ่ง (stationary)เท่านั้น ดังนั้นหากข้อมูลไม่ stationary จะต้องทำให้ stationary ก่อนทุกครั้ง

2) การประมาณค่าพารามิเตอร์ในรูปแบบ Estimator จะทำได้โดยการหาค่าประมาณ ี แบบง่ายหรือค่าประมาณที่ได้จากการวิเคราะห์ตัวเลข สำหรับค่าประมาณแบบง่ายจะทำได้โดยการ  $\pi$ ร้างสมการที่ได้มาจากความสัมพันธ์ระหว่าง  $P_k$ และพารามิเตอร์ โดนสมการที่สร้างขึ้นจะมี ึ จำนวนพารามิเตอร์ที่ต้องการประมาณ ส่วนค่าประมาณที่ได้จากการวิเคราะห์ตัวเลขจะได้จากการ แก้สมการที่สร้างขึ้นจากวิธีกำลังสองน้อยที่สุด ในขั้นตอนของการวิเคราะห์ตัวเลขจะต้องมีการ

ึกำหนดค่าประมาณเริ่มต้นซึ่งส่วนใหญ่จะใช้การประมาณแบบง่ายเป็นจุดเริ่มต้น หลังวิเคราะห์เสร็จ แลวจะใชคาประมาณสุดทายที่นําไปใชประโยชนในการสร างสมการพยากรณ

 3) การตรวจสอบแบบจําลอง (Diagnostic checking) เมื่อกําหนดรูปแบบและ ้ประมาณค่าพารามิเตอร์ในแบบจำลอง จะต้องทำการตรวจสอบทุกครั้งว่ารูปแบบที่กำหนดนั้นมี ความเหมาะสมจริงหรือไม โดยการตรวจสอบสามารถทําไดหลายวิธี ไดแก การพิจารณา  $\overline{\text{correlogram}}$  ของ  $R_k$  หรือของความคลาดเคลื่อน การทดสอบค่าพารามิเตอร์ในแบบจำลองด้วยการ ทดสอบแบบ t – test และการทดสอบความเหมาะสมของแบบจําลองโดยการทดสอบของ Box และ Pierce หรือ การทดสอบของ Box และ Jung หากตรวจสอบพบวาแบบจําลองนั้นมีความเหมาะสม แล้ว จะสามารถใช้รูปแบบนั้นพยากรณ์ต่อไป แต่หากแบบจำลองไม่มีความเหมาะสมต้องกลับไป เริ่มขั้นตอนที่1ใหม

 4) การพยากรณ (Forecasting) สามารถทําไดทั้งแบบจุด (Point forecast) และแบบ ช่วง (Interval forecast) โดยการพยากรณ์จะใช้สมการพยากรณ์ที่สร้างจากรูปแบบการพยากรณ์ที่ กําหนดและผานการตรวจสอบในขั้นตอนทแลี่ วมา

เมื่อได้แบบจำลองที่มีความเหมาะสมหลังจากการตรวจสอบวามถูกต้องแล้วกึ ี สามารถนำแบบจำลองไปใช้ในการพยากรณ์โดยแบ่งการพยากรณ์ออกเป็น 3 ช่วง ดังนี้

1) Historical Forecast – การพยากรณตั้งแตอดีตจนถึงชวงเวลาที่เริ่มพิจารณา

 2) Ex – post Forecast – การพยากรณโดยการตัดขอมูลออกมาสวนหนึ่งแลวทําการ พยากรณ์เปรียบเทียบกับข้อมูลที่ได้จาก การพยากรณ์

3)  $\rm\,Ex-$ ante Forecast – การพยากรณ์ข้อมูล ไปข้างหน้า โดยนำแบบจำลองที่หาได้ ในชวงที่2 มาทําการพยากรณ

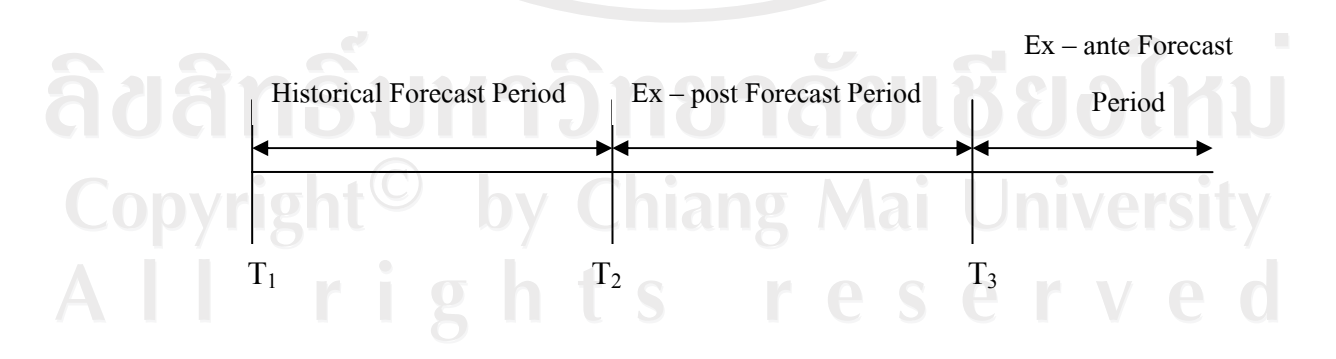

#### **3.1.4 แบบจําลอง GARCH – in – mean (GARCH-M)**

$$
Y_{t} = \alpha + \sum_{i=1}^{p} Y_{t-i} + \sum_{j=1}^{q} \epsilon_{t-j} + \gamma
$$
\n(3.10)

$$
\sigma_t^2 = \alpha + \sum_{i=1}^q \alpha_i \varepsilon_{t-i}^2 + \sum_{i=1}^p \beta_i \sigma_{t-i}^2
$$
\n(3.11)

 จากสมการ (3.10) เรียกวาสมการคาเฉลี่ย (Mean Equation) และสมการที่ (3.11) เรียกวา Generalized Autoregressive Conditional Heteroscedasticity: GARCH (p,q) โดย แบบจำลอง GARCH–M นั้น เป็นแบบจำลองที่ได้นำเอาค่าจากสมการ GARCH(p,q) ที่ได้ทำการยก ึ กำลังเศษหนึ่งส่วนสองแล้วนำไปใส่ในสมการ Mean Equation เพื่อทำการประมาณค่าของตัวแปรที่ ถูกศึกษา

#### **3.2วิธีการวิจัย**

้วิธีการวิจัยแบ่งได้ออกเป็น 3 ส่วนคือ วิธีการศึกษาด้วยแบบจำลองนิวรอลเน็ตเวิร์ค, วิธี การศึกษาดวยแบบจ ําลอง GARCH –M และวิธีการศึกษาดวยแบบจําลอง ARIMA ซึ่งรายละเอียด ดังตอไปนี้

#### **3.2.1 วิธีการศึกษาดวยแบบจําลองนิวรอลเน็ตเวิรค**

การศึกษาดวยแบบจําลองนิวรอลเนตเว ็ ิรคประกอบไปดวย3การทดลองดังนคี้ ือ

1) การทดลองเบื้องตนดวย Hidden Layer จํานวน 1 ชั้น

2) การทดลองปรับจํานวน Hidden Layer ใหเปน 2 ชั้น

3) การทดลองปรับเปลี่ยนจำนวนนิวรอลใน Hidden Layer ด้วยวิธี Quadratic

Interpolation

รายละเอียดของแตละการทดลอง มีดังนี้

## **1) การทดลองเบื้องตนดวย Hidden Layer จํานวน 1 ชั้น**

ขั้นที่1 แบ่งข้อมูลที่มีอยู่ออกเป็น 3 ช่วง คือ Training 450 ข้อมูล, Validation 50

ขอมูลและ Testing 50 ขอมูล

์ ขั้นที่ 2 จัดเรียงข้อมูล เพื่อกำหนด input ให้เท่ากับ 10 ตัว ์ ขั้นที่ 3 กำหนดจำนวนนิวรอลในชั้น Hidden Layer เท่ากับ 10 โดยให้แบบจำลอง เรียนรูจากขอมูลชุด Training จํานวน 100 รอบ และคํานวณคา MSE ดังสมการที่ (3.12)ออกมาดวย การทํานายคาของชุดขอมูล Validation

$$
MSE = \frac{1}{n} \sum_{i=1}^{n} (y_i - t_i)^2
$$
\n
$$
\begin{aligned}\n\text{Re } \vec{\eta} \quad y_i &= \text{sin } \vec{\eta} \\
t_i &= \text{sin } \vec{\eta}\n\end{aligned}
$$
\n
$$
\begin{aligned}\n(t_i &= \text{sin } \vec{\eta}\n\end{aligned}
$$
\n
$$
\begin{aligned}\n\text{Re } \vec{\eta} \quad y_i &= \text{sin } \vec{\eta}\n\end{aligned}
$$
\n
$$
\begin{aligned}\n(3.12) \quad (3.13) \quad (3.14) \quad (3.15) \quad (3.15) \quad (3.16) \quad (3.17) \quad (3.18) \quad (3.19) \quad (3.19) \quad (3.19) \quad (3.10) \quad (3.11) \quad (3.12) \quad (3.11) \quad (3.12) \quad (3.13) \quad (3.14) \quad (3.15) \quad (3.16) \quad (3.17) \quad (3.18) \quad (3.19) \quad (3.19) \quad (3.19) \quad (3.11) \quad (3.11) \quad (3.10) \quad (3.11) \quad (3.12) \quad (3.11) \quad (3.12) \quad (3.13) \quad (3.13) \quad (3.14) \quad (3.15) \quad (3.16) \quad (3.17) \quad (3.19) \quad (3.19) \quad (3.19) \quad (3.11) \quad (3.11) \quad (3.12) \quad (3.12) \quad (3.13) \quad (3.14) \quad (3.15) \quad (3.15) \quad (3.16) \quad (3.17) \quad (3.19) \quad (3.19) \quad (3.11) \quad (3.12) \quad (3.11) \quad (3.12) \quad (3.13) \quad (3.14) \quad (3.15) \quad (3.16) \quad (3.17) \quad (3.19) \quad (3.19) \quad (3.11) \quad (3.12) \quad (3.13) \quad (3.14) \quad (3.15) \quad (3.16) \quad (3.17) \
$$

ขั้นที่ 4 ให้แบบจำลองเรียนรู้เพิ่มอีก 100 รอบ จากนั้นจึงคำนวณค่า MSE ออกมา

อีกครั้ง

 ขั้นที่5 ทําซ้ําครั้งที่4 จนกระทั่งครบ 1000 รอบ ขั้นที่ 6 เปลี่ยนจำนวนนิวรอลในชั้น Hidden Layer ให้เท่ากับ 20 แล้วทำซ้ำขั้นที่ 4

และขั้นที่ 5

100

ขั้นที่ 7 ทำซ้ำขั้นที่ 6 โดยเปลี่ยนจำนวนนิวรอลเป็น 30, 40, 50, 60, 70, 80, 90 และ

์ขั้นที่ 8 เปรียบเทียบค่า MSE ที่ได้ทั้งหมด แล้วเลือกแบบจำลองที่ดีที่สุดด้วยค่า MSE ที่น้อยที่สด

ขั้นที่ 9 ใช้แบบจำลองที่ดีที่สุดพยากรณ์ค่าของชุดข้อมูล Testing และคำนวณค่า MAPE ดังสมการที่(3.13)ออกมา

$$
MAPE = \frac{1}{n} \sum_{i=1}^{n} APE_i
$$
\n
$$
APE_i = \frac{|t_i - y_i|}{|t_i|} \times 100
$$
\n
$$
I_i = \hat{n} \cdot \hat{n} \hat{s} \cdot \hat{u}
$$
\n
$$
v_i = \hat{n} \cdot \hat{n} \cdot \hat{s} \cdot \hat{u}
$$
\n(3.13)

 ${\overline y}_i$  = ค่าพยากรณ์  $n = \hat{\mathfrak{v}}$ านวนข้อมูลของชุคข้อมูล Testing

### หมายเหตุ: โครงสรางของแบบจําลองนิวรอลเน็ตเวิรคที่ใช

 จํานวนชั้น Hidden Layer : 1 จำนวนนิวรอลในชั้นแสดงผล  $\begin{array}{ccc} 1 & 1 \end{array}$  ฟงกชั่นแปลงคาในชั้นซอนเรน : purelin ฟงกชั่นแปลงคาในชั้นแสดงผล : purelin วิธีการเรียนรู : traincgf โปรแกรมที่ใช : Matlab 6.5

## **2) การทดลองปรับจํานวน Hidden Layer ใหเปน 2 ชั้น**

ขั้นที่1 จากการทดลองเบื้องตนดวย Hidden Layer จํานวน 1 ชั้น นําคาของจํานวน นิวรอลในชั้น Hidden Layer ที่ดีที่สุดมากำหนดไว้ให้เป็นค่าคงที่ แล้วทำการหาจำนวนนิวรอลที่ เหมาะสมในชั้น Hidden Laver ที่สองโดยกำหนดให้มีค่าเท่ากับ 10 20 30 40 50 60 70 80 90 และ 100 และหาจํานวนรอบการเรียนรูที่เหมาะสม โดยกําหนดใหมีคาเทากบั 100 200 300 400 500 600 700 800 900 และ1000 รอบ

ขั้นที่ 2 เลือกจำนวนนิวรอลในชั้น Hidden Layer ที่สองและจำนวนรอบการเรียนรู้ ู้ที่เหมาะสม โดยพิจารณาจากค่า MSE ที่ต่ำที่สุด แล้วนำไปพยากรณ์ราคาทองคำ

์ขั้นที่ 3 นำผลการพยากรณ์ราคาทองคำที่ได้คำนวณค่า MAPE

หมายเหตุ: โครงสรางของแบบจําลองนิวรอลเน็ตเวิรคที่ใช

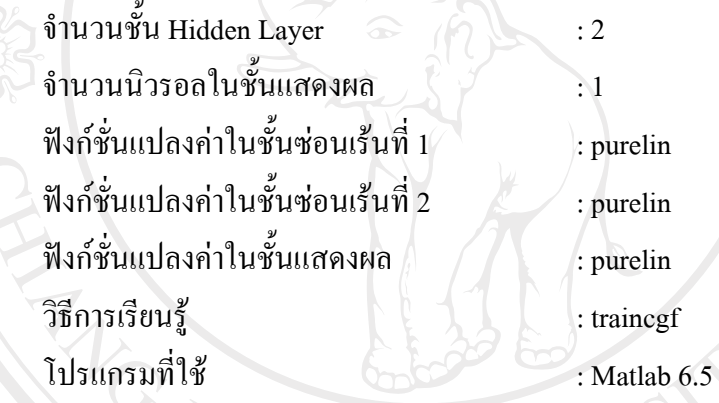

 **3) การทดลองปรับเปลยนจ ี่ านวนน ํ ิวรอลใน Hidden Layer ดวยวธิีQuadratic Interpolation** 

์ ขั้นที่ 1 กำหนดจำนวนข้อมลนำเข้าให้เท่ากับ 10 ์ ขั้นที่ 2 กำหนดจำนวนนิวรอลในชั้น Hidden Layer ที่หนึ่งเท่ากับ 10 ์ ขั้นที่ 3 ทำการหาจำนวนนิวรอลในชั้น Hidden Layer ที่สอง ด้วยวิธี Quadratic Interpolation โดยกำหนดให้จำนวนนิวรอลในชั้น Hidden Layer ที่สองมีค่าเท่ากับ 10 30 และ 50 ์ ขั้นที่ 4 เลือกจำนวนนิวรอลในชั้น Hidden Layer ที่สองที่ให้ค่า MSE ที่ต่ำที่สุด เพื่อใชในการคํานวณ Quadratic Interpolation ในขนตั้ อไป จนกวาจะไดคา MSE ของจํานวน นิวรอลในชั้น Hidden Layer ที่สองที่มีคา MSE ต่ําที่สุด ์ ขั้นที่ 5 เมื่อได้จำนวนนิวรอลในชั้น Hidden Layer ที่สองที่เหมาะสมแล้ว ทำการ กําหนดใหม ีคาคงที่ แลวทําการหาจํานวนนิวรอลในชั้น Hidden Layer ที่หนึ่งเชนเดียวกับการหา จำนวนนิวรอลในชั้น Hidden Layer ที่สอง

์ ขั้นที่ 6 เมื่อได้จำนวนนิวรอลในชั้น Hidden Layer ที่หนึ่งและชั้นที่สองที่เหมาะสม ี แล้ว ให้ทำการหาจำนวนข้อมูลนำเข้าโดยวิธี Quadratic Interpolation โดยกำหนดให้จำนวนข้อมูล นําเขามีคาระหวาง10 ถึง 50

ขั้นที่ 7 เมื่อได้จำนวนนิวรอลในชั้น Hidden Layer ที่1, ชั้นที่สองและจำนวนข้อมูล ู้นำเข้าที่เหมาะสมแล้ว จึงนำไปพยากรณ์ราคาทองคำและคำนวณหาค่า MAPE

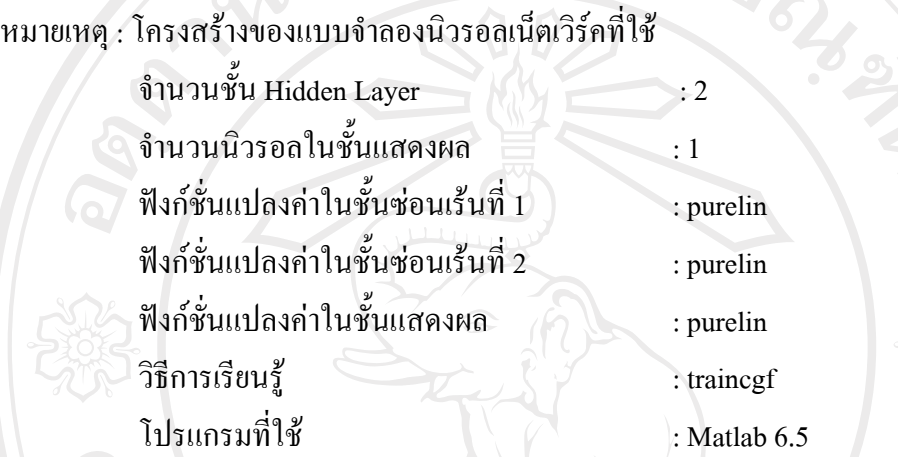

### **3.2.2 วิธีการศึกษาดวยแบบจําลอง ARIMA**

ขั้นที่ 1 ทดสอบความนิ่งของข้อมลด้วยวิธี Unit Root Test

ขั้นที่2 กําหนดรูปแบบของแบบจําลอง ARIMA (p,d,q) โดยการพิจารณาจาก Correlogram เพื่อจะสามารถระบุไดวาแบบจําลองควรจะมี Autoregressive (q) เทาใด และ Moving average (q) เทาใด

> ขั้นที่ 3 การประมาณค่าพารามิเตอร์ เพื่อนำค่าพารามิเตอร์ไปทำการพยากรณ์ราคา ขั้นที่4 เปรียบเทียบแบบจําลองเพื่อนําแบบจําลองที่เหมาะสมที่สุดไปใชในการ

พยากรณ

ขั้นที่5 พยากรณราคาทองคํา 50วัน

**3.2.3 วิธีการศึกษาดวยแบบจําลอง GARCH –M** 

ขั้นที่1 จากรูปแบบของแบบจําลอง ARIMA ในหัวขอที่3.2.2 ที่เหมาะสมตอการ พยากรณ์ นำแบบจำลองที่ได้มาประมาณค่าพารามิเตอร์ โดยวิเคราะห์ตามวิธีแบบจำลอง GARCH-M เพื่อหารูปแบบที่เหมาะสมที่จะใชในการพยากรณ

> ขั้นที่2 ตรวจสอบความถูกตองของแบบจําลองโดยพิจารณาจากคา Q-Statistic ขั้นที่3 พยากรณราคาทองคํา 50วัน